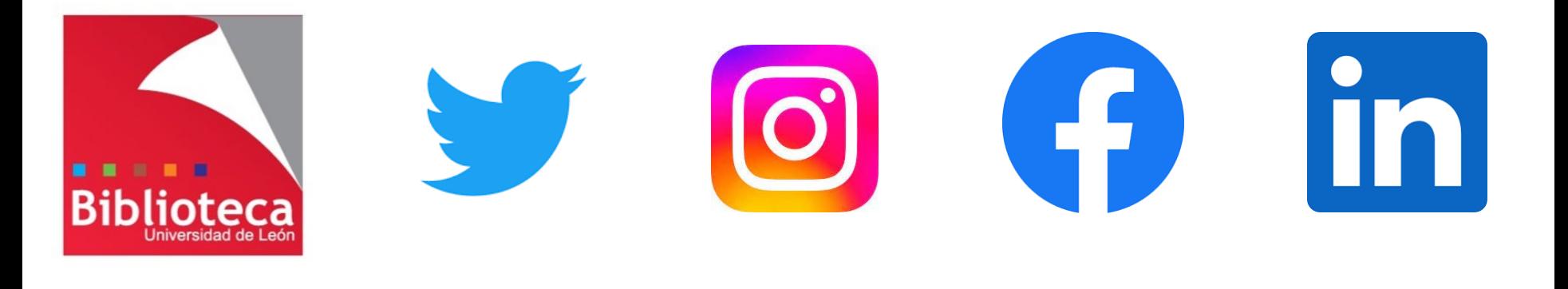

# **EX** YouTube Uso adecuado de las redes sociales en el mundo académico. ¿**Sirven todas para lo mismo**?

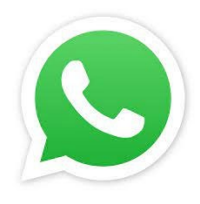

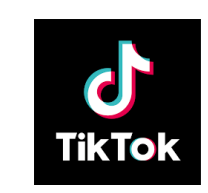

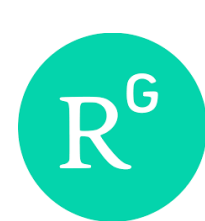

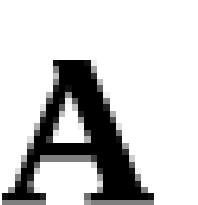

Leticia Barrionuevo [buffl@unileon.es](mailto:buffl@unileon.es) Ext. 1004

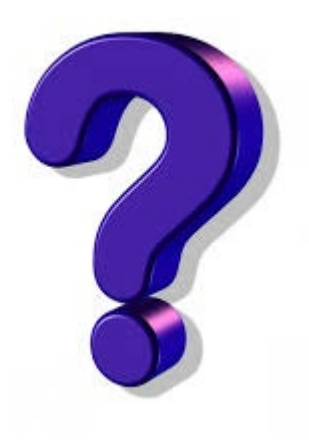

# Utilizáis redes sociales Cuáles Para qué

- **Algunas** redes sociales hoy en día casi todo es red social
- **Mi propuesta**, me gustaría saber la vuestra
- Redes sociales = un medio de **difusión masivo**  (privacidad)
- Nosotros: **productores y consumidores**
- Diferenciar entre las de **carácter** general y las académicas

**3 factores** para "elegir"

– Público objetivo

– Recursos

– Objetivos

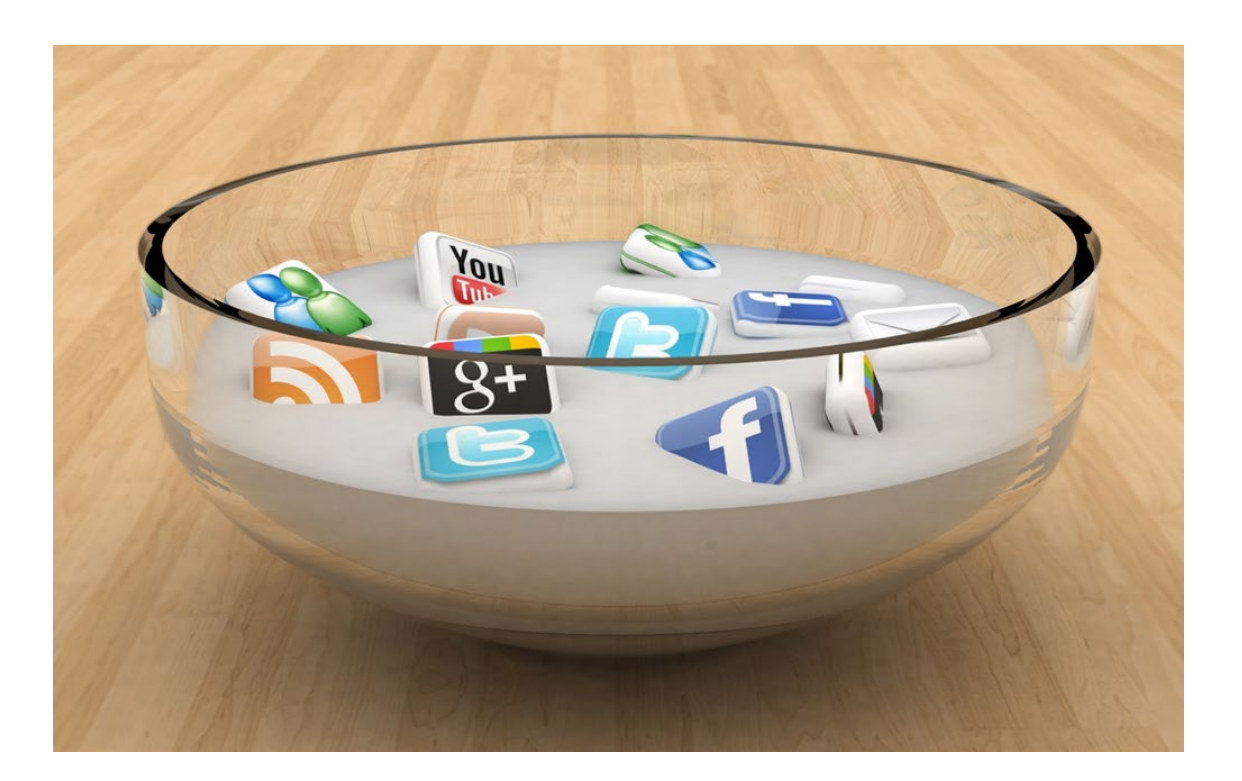

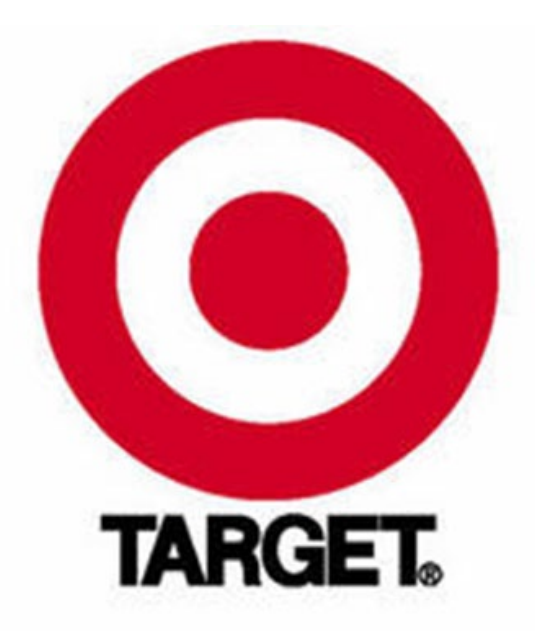

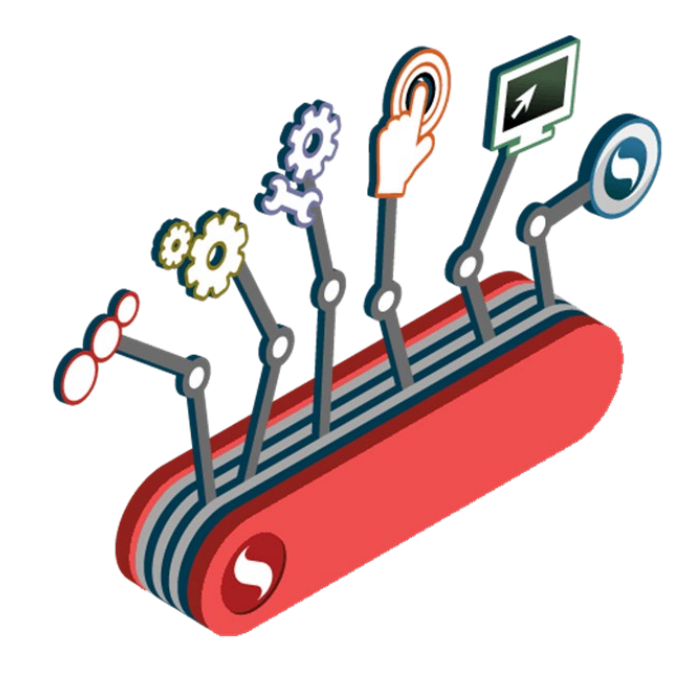

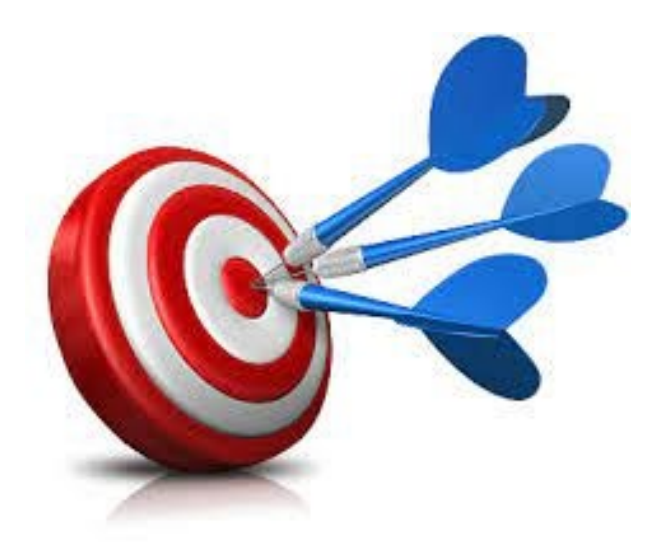

## $\triangleright$  Para estar en contacto con mis colegas/alumnos

- $\triangleright$  Para mantenerse al día con noticias y eventos actuales a nivel profesional y académico
- $\triangleright$  Para encontrar contenidos e ideas y ponerlo en práctica con colegas/alumnos
- $\triangleright$  Para hacer networking con otras personas
- $\triangleright$  Porque muchos de mis colegas están en ellas
- $\triangleright$  Para compartir mi opinión

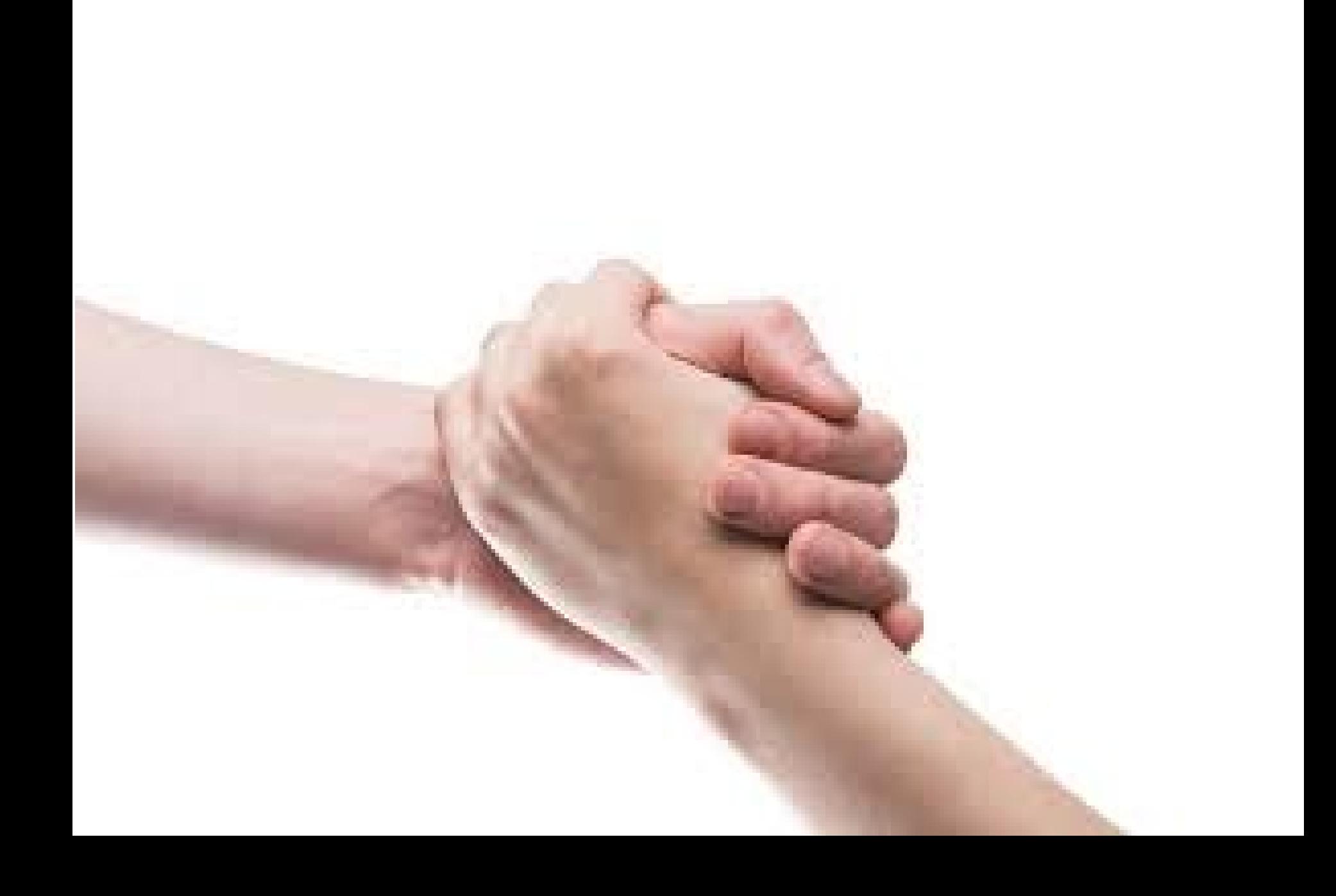

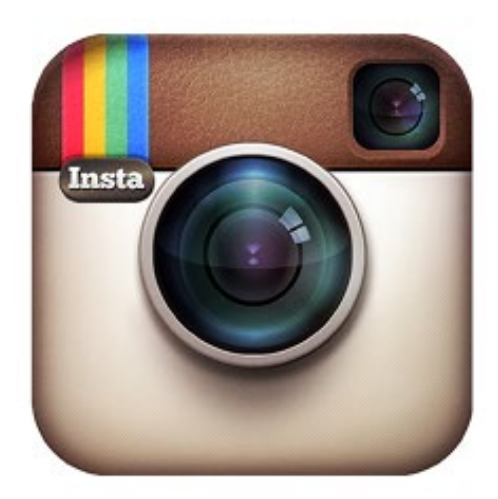

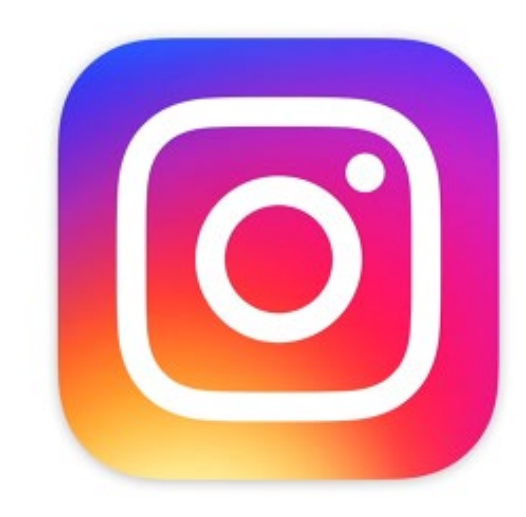

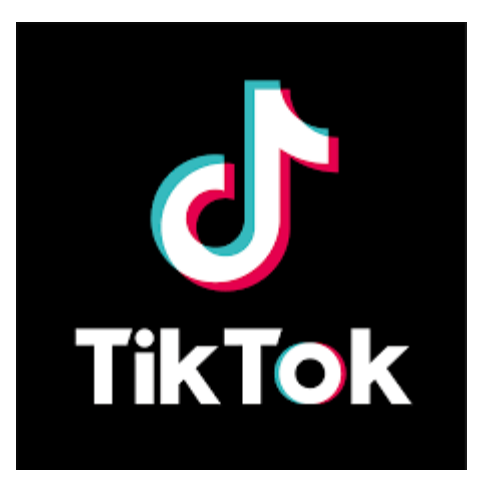

# 59 % de las personas de entre 18 y 29 años utilizan Instagram

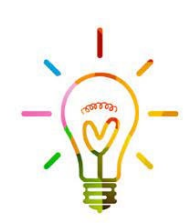

Pregunta a tus alumnos quién tiene perfil de Instagram

# el alumno como parte activa en el proceso de enseñanza (metodologías activas)

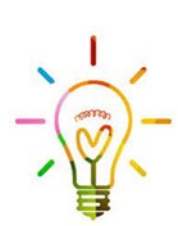

 $\frac{1}{\sqrt{N}}$  Motiva y ayuda a tus alumnos a crear un proyecto en IG

# mejora las relaciones alumno-profesor, alumno-alumno

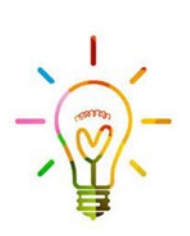

Fomenta y apoya las iniciativas que tus alumnos tengan en IG para acercarse a compañeros y profesores

# trabaja la competencia de creatividad e innovación con tus alumnos

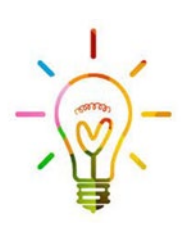

Implementa soluciones para pensar y crear de forma original en IG (utiliza todas las opciones que ofrece: publicaciones, historias, reels, vídeo IGTV y directos)

# descubre el espíritu crítico de tus alumnos

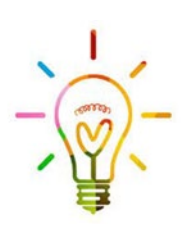

Sugiere debates en el aula a partir de post, reels, historias, vídeos de IG

# anima a tus alumnos a informarse y estar al día

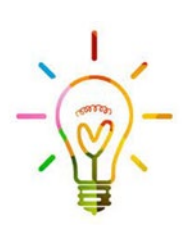

Utiliza IG como fuente de información: perfiles o temas que interesen; Crea tus colecciones o álbumes preferidos de publicaciones o historias destacadas

# BANGOS DE

A través de **#hashtag** se buscan usuarios e imágenes relacionadas con la materia que estemos estudiando. Las imágenes que sean nuestras las podemos utilizar sin ningún inconveniente. Sin embargo, para aquellas otras que sean de un tercero, debemos tener presente las **licencias** con las que se comparte y los derechos de autor. En este post ya hablamos sobre ello

Un **hashtag** es una palabra, o una frase compuesta de letras y números (no puedes añadir caracteres especiales) que sin que exista ningún espacio entre ellas y precedidas del símbolo almohadilla **(#)**, se convierten en una etiqueta que sirve para agrupar contenido de una misma temática en las redes sociales.

Cuando haces clic en un hashtag visualizas todas las publicaciones de diferentes personas con cuentas públicas que también lo han utilizado en sus contenidos.

Es recomendable buscar etiquetas específicas sobre temas que nos atraen o qué van relacionados con nuestra temática, e incluso, poder seguirlos como cuando sigues a una persona o cuenta que te resulta interesante.

**Qué hacemos como consumidores:**

**iliSIEMPRE!!!** se debe reconocer la autoría de la obra. La legislación española reconoce todos los derechos al autor. Es por ello que todas las licencias CC llevan "by".

Debemos acogernos a los límites establecidos por el autor según el tipo de licencia CC que haya seleccionado para su obra antes de difundir, modificar, ampliar, una obra derivada

#### **Qué hacemos como productores:**

Decidimos qué derechos nos reservamos o liberamos. Puedes reservar todos los derechos, o dejar tu obra con algunos derechos permitidos por medio de licencias como Creative Commons, GPL, etc.

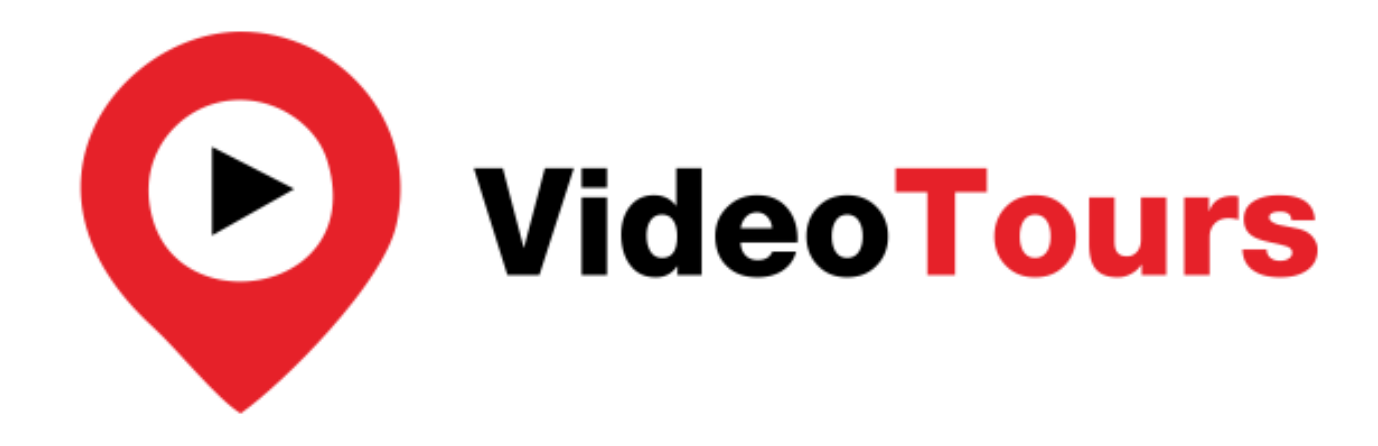

Tanto profesores como alumnos pueden realizar vídeos, periódicamente, que muestren, por ejemplo: un trabajo de campo; el progreso de un proyecto (desde el principio hasta el fin); pasos a seguir en un experimento o trabajo

## 5 usos didácticos de #Instagram

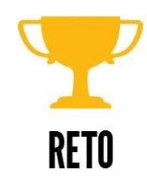

Organizar retos mensuales con los alumnos en torno a una temática. Para ello, os recomiendo crear un hashtag propio y poner unas pequeñas normas. Al finalizar el plazo se puede abrir un período de votaciones para, que entre toda la clase, se elija la mejor fotografía.

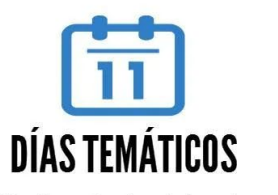

Pueden estar vinculados a las materias que se están trabajando en el momento o no. Por ejemplo, lunes fotos de comida sana, martes de vida saludable y deporte, etc. Hay muchas variantes, sólo es cuestión de inventar.... Las posibilidades son infinitas

> powered by **ikto**char ke information beautifu

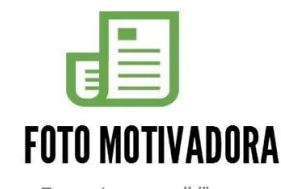

Fomentar y sensibilizar en valores y actitudes a través de la fotografía con frases. Para ello, el profesor es el mejor ejemplo, y recomiendo empezar a subir imágenes con frases motivadoras y animar a los alumnos a que sigan la cadena.

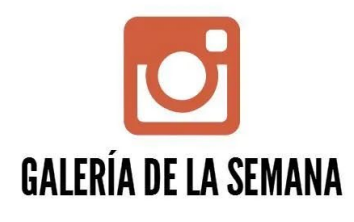

Elegir cada semana la galería de un alumno y explicar los motivos para que todos los alumnos aprendan. También se puede realizar al revés, elegir un estudiante distinto cada semana y que éste

saque fotos durante esos siete días.

Es necesario marcar unas pautas para que las fotos sean apropiadas y prevenir fotos propias o selfies (tan de moda entre los jóvenes)

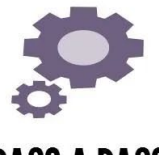

**PASO A PASO** 

Como tarea para los alumnos, se puede pedir que documenten mediante fotografías el "paso a paso" de un proyecto, tarea, excursión, etc. De esta forma estará atento en todo momento y después explicará cada fotografía. El aprendizaje pasa a ser plenamente constructivo

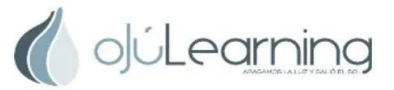

Nuria Vallejo @nuvallejo

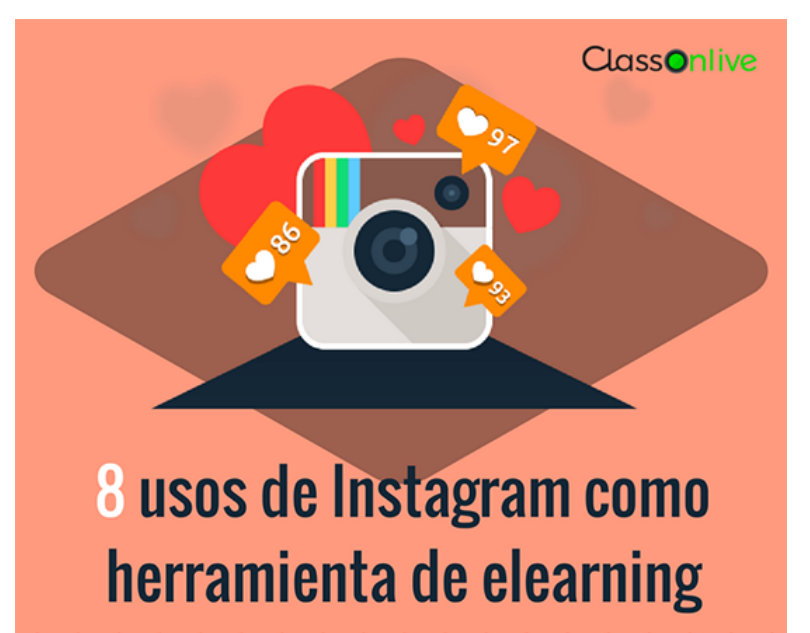

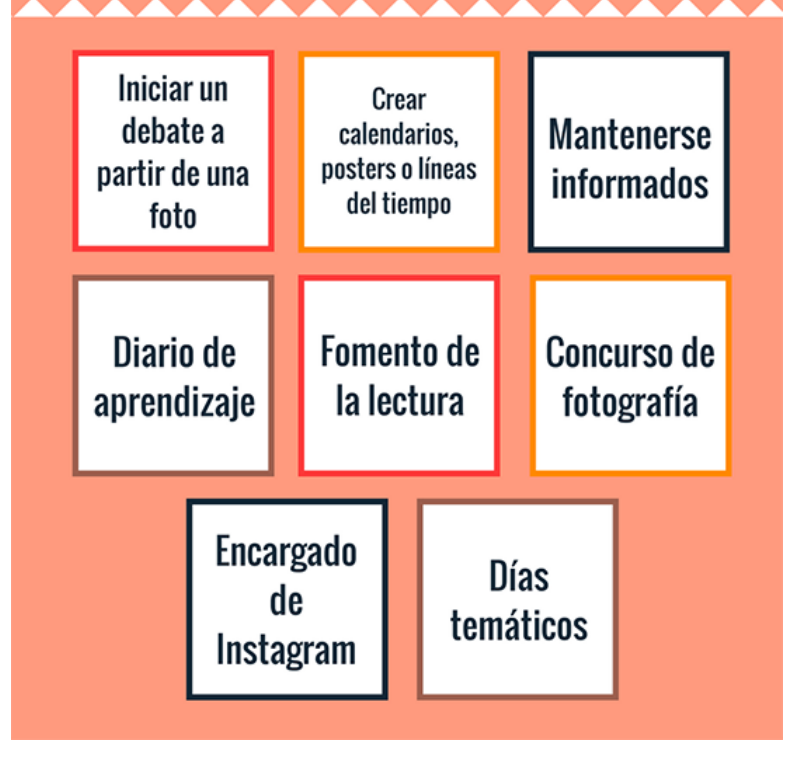

# @biblioteca\_unileon

# @kata.sandiego

# @gamein\_leon

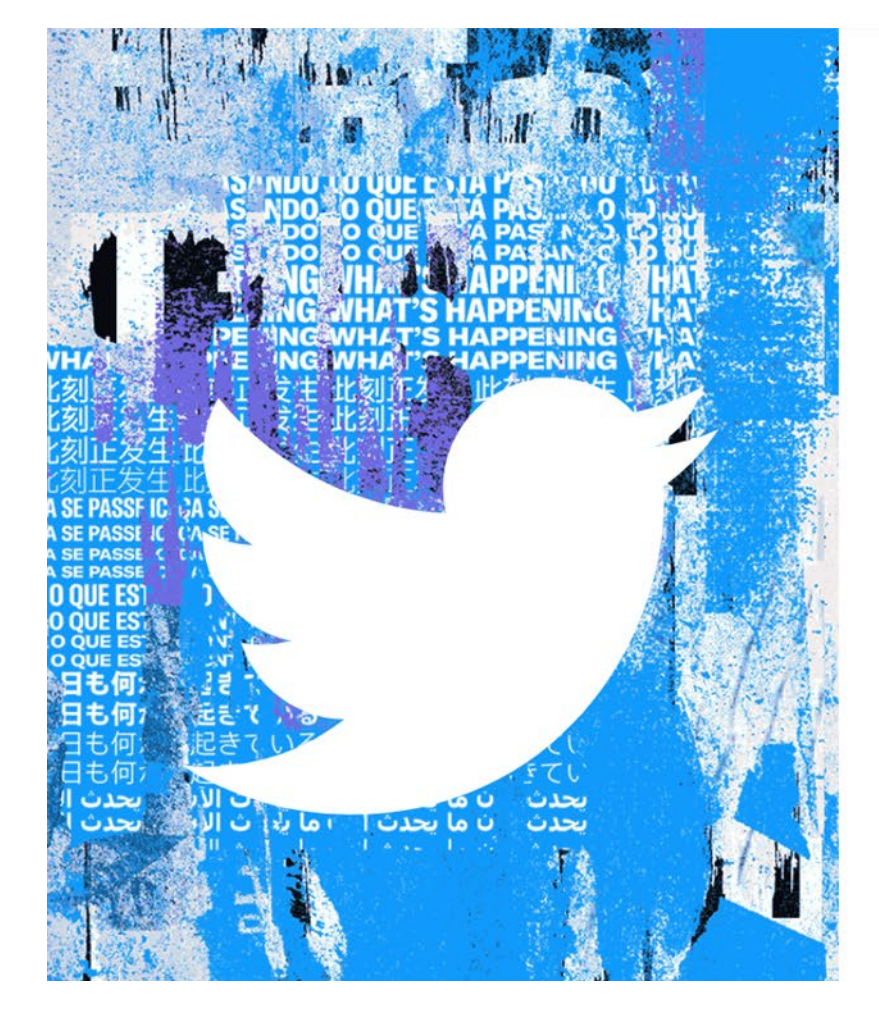

# Lo que está pasando ahora

#### Únete a Twitter hoy mismo.

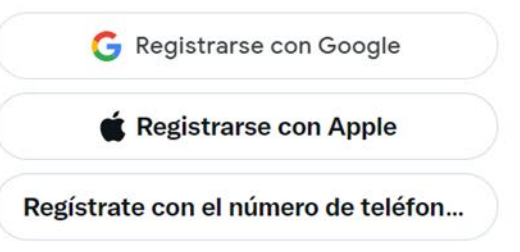

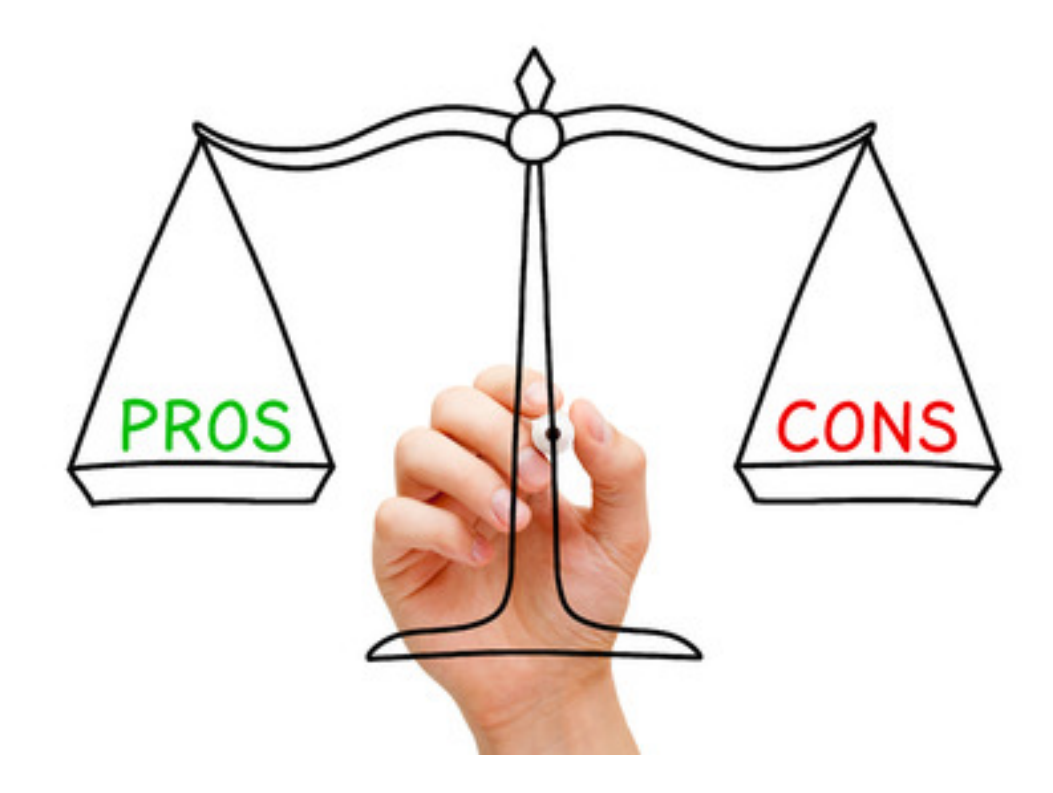

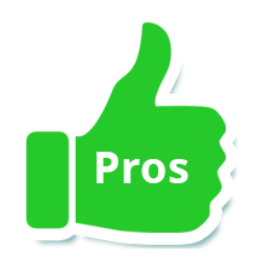

- Red social popular y conocida por los jóvenes, están familiarizados con su uso. Aunque este mundo es muy cambiante y pronto aparecen otras herramientas que cogen más aceptación
- Instrumento de apoyo constante y permanente por parte del docente. Muy útil para la enseñanza online.
- Fácil y rápida retroalimentación
- No precisa de espacios físicos, por lo que es fácil las discusiones y debates en grandes grupos
- Permite cumplir con los criterios de accesibilidad, inmediatez, interactividad y ubicación

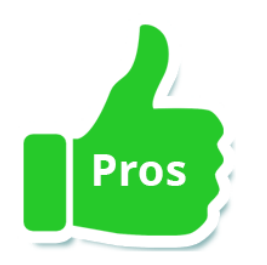

- El compromiso de los estudiantes puede ser mayor
- Mejoran las relaciones interpersonales
- Promueve el aprendizaje activo y la motivación
- Influencia positiva en el proceso de reflexión y discusión
- Alumnado actualizado permanentemente

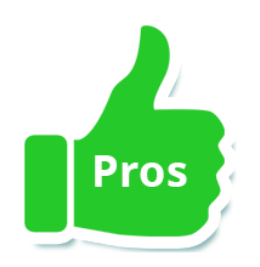

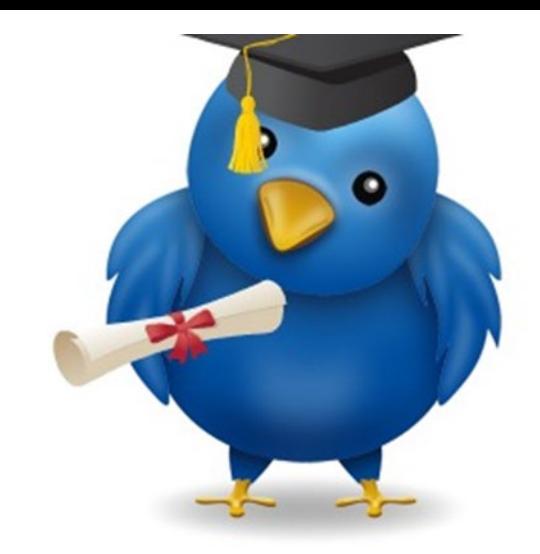

INFORMAR

#### RESUMIR

## **CONVERSAR**

## **APRENDER**

# INVESTIGAR

EVALUAR

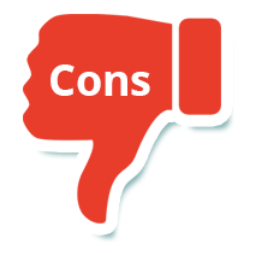

- Límites para transmitir información (máximo 140 caracteres en principio y 280 ahora). También puede ser una ventaja para trabajar la capacidad de síntesis. Se debe tener en cuenta también que los jóvenes se comunican a través de gif, emojis, expresiones, etc. **(NOVEDAD feb. 2023): 4000 caract. Para suscriptores de Twitter Blue**
- Uso erróneo del lenguaje
- $\checkmark$  El resto de la información que aparece puede distraer al alumnado

 $\checkmark$  Poca permanencia de la información

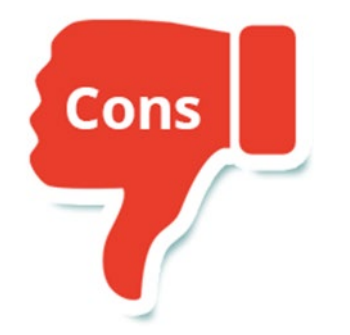

- $\checkmark$  Miedo a perder la privacidad que se puede solucionar separando las cuentas personales de las educativas. Crear cuentas específicas para las asignaturas; crearse un pseudónimo o un personaje ficticio; cambiar la configuración de la cuenta a tuits privados, de esta forma, los profesores tienen el control de aceptar a los seguidores que quieran y sólo los aceptados podrán ver lo que se publica al hilo del profesor
- $\checkmark$  Miedo a la infoxicación evitado a través del uso de hashtags que nos ayudará a gestionar debidamente la información. El filtro de #, seguir a cuentas y # educativas que nos interesen

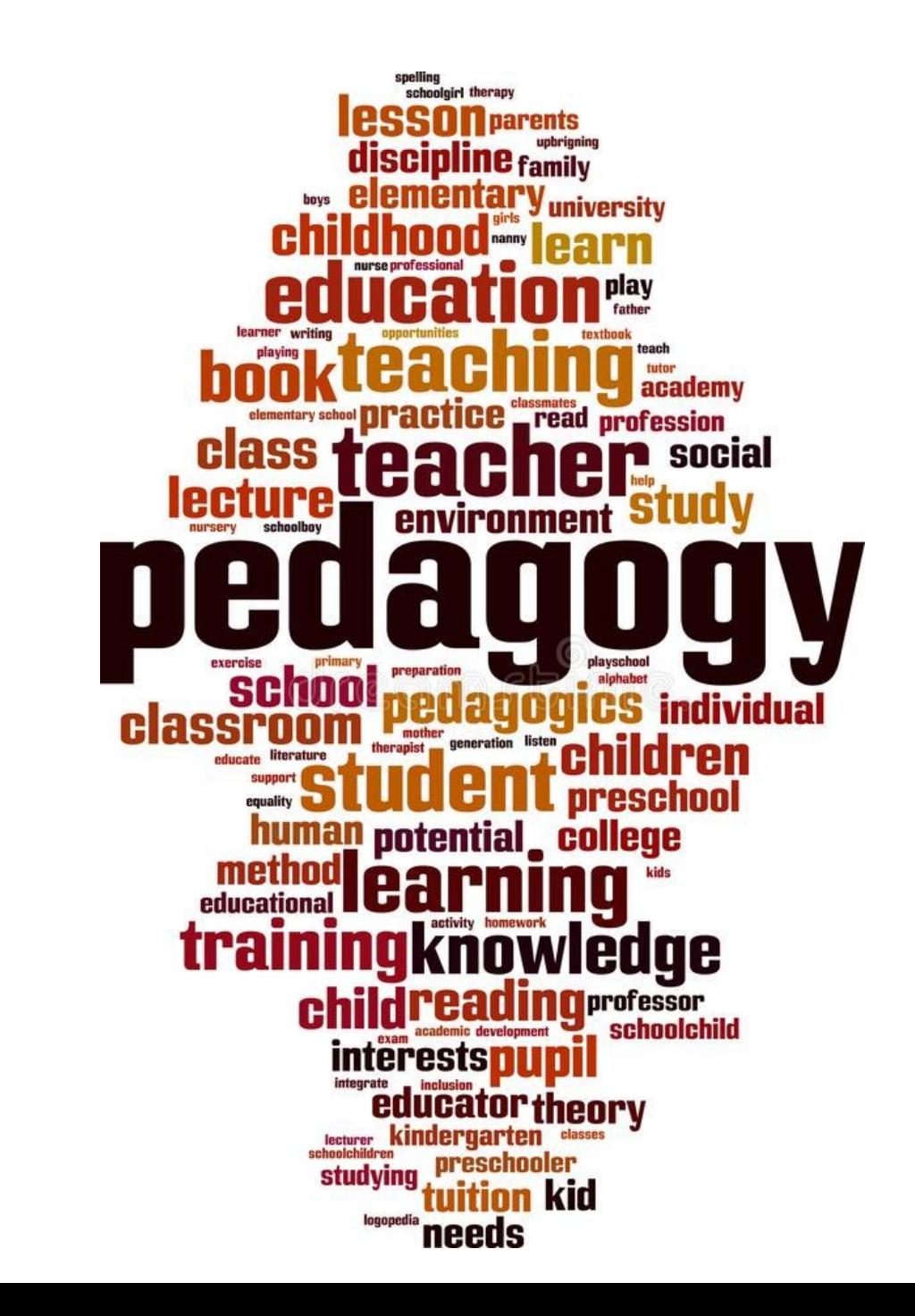

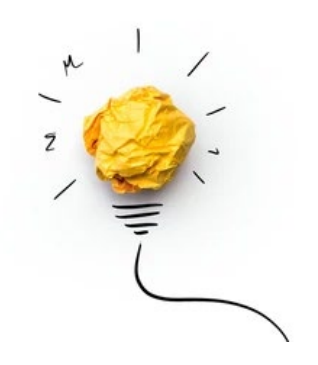

- $\Box$  Facilitar el debate y las discusiones en el aula
- $\Box$  Servir de plataforma de preguntas y sugerencias
- Depositar materiales (fuente de información)
- Interactuar con personas ajenas a la asignatura

Miragaya-Casillas, C, Aguayo-Estremera, R., Ruiz-Villaverde, A. El uso de Twitter como herramienta docente. *Congreso Internacional Comunicación y Pensamiento*, 2021

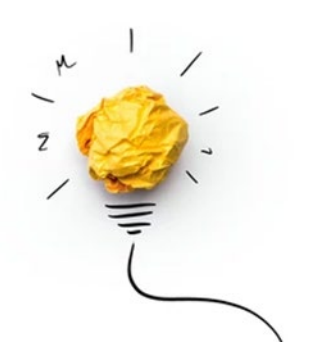

- o Trabajo final de la asignatura a través de un hilo de contenido vinculado a la materia
- o Trabajo en equipo, a tiempo real, entre los alumnos
- o Tablón de anuncios twit para comunicar a los alumnos los cambios en los contenidos, horarios, lugares, y otra información importante.
- o Elaborar resúmenes de libros, capítulos u otros contenidos.
- o Compartir enlaces sobre temas que se vean en clase para elaborar una guía de recursos especializados.
- o Aprendiendo sobre personajes o eventos, los alumnos deberán documentar su progreso en la red social y así conocerán mucho más sobre ello.

## @bibliotecaule

## @portal\_BIDISO

## @Ocnos\_revista

## @Geo4project

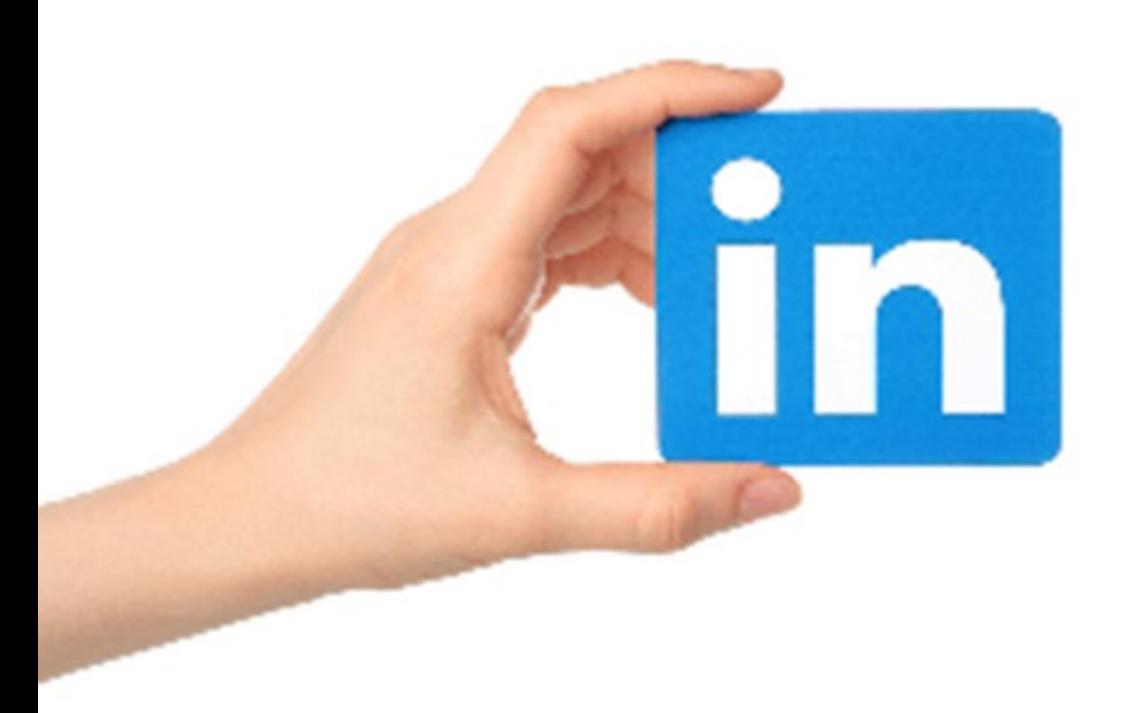

Red social diferente (profesional)

No sólo es para personas trajeadas

Red social menos utilizada

# **PUBLICAR**

- **¡Sin miedo a** publicar!
- **Enfoca tu objetivo** si utilizar otras redes sociales, diversifica contenidos y cometidos para cada una de ellas, teniendo en cuenta las características de cada una
- **Diferentes formatos:** imagen estática, trío de imágenes, encuestas (muy interesantes porque el algoritmo cuenta como voto como un "recomendado")
- **Texto** utilizar el espaciado

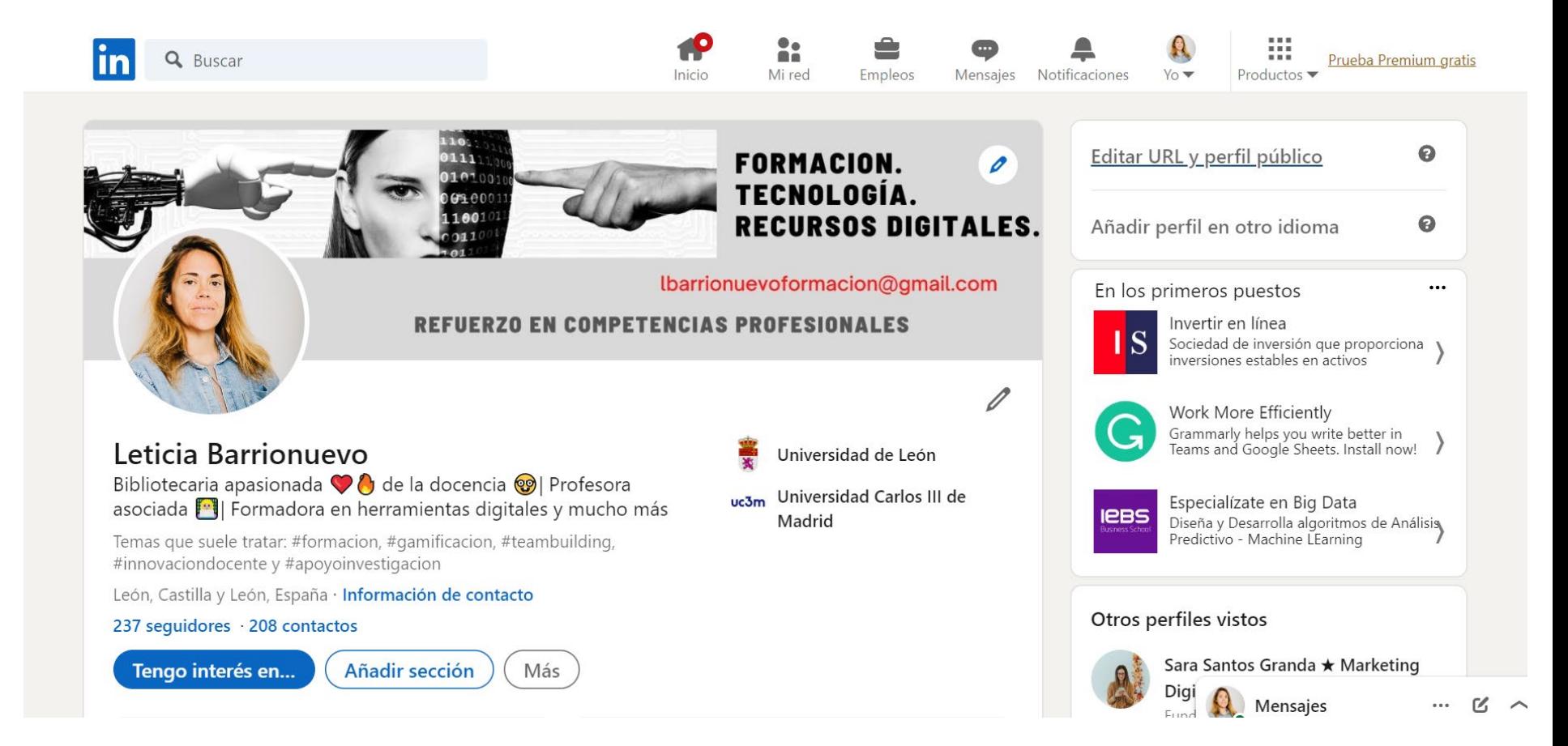

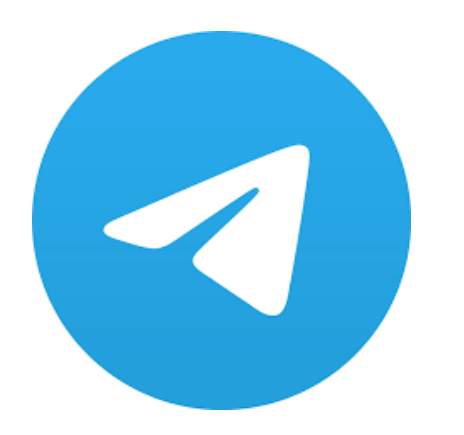

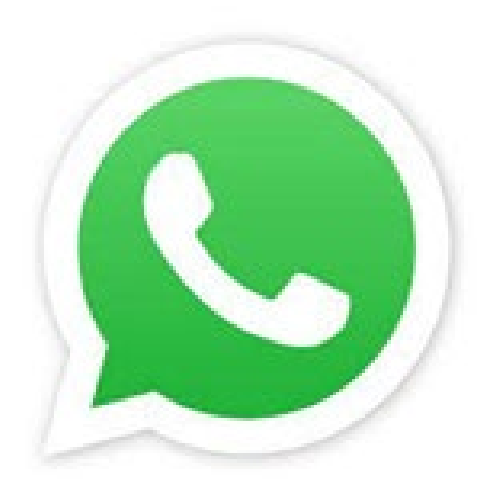

# ¿Cómo lo veis?

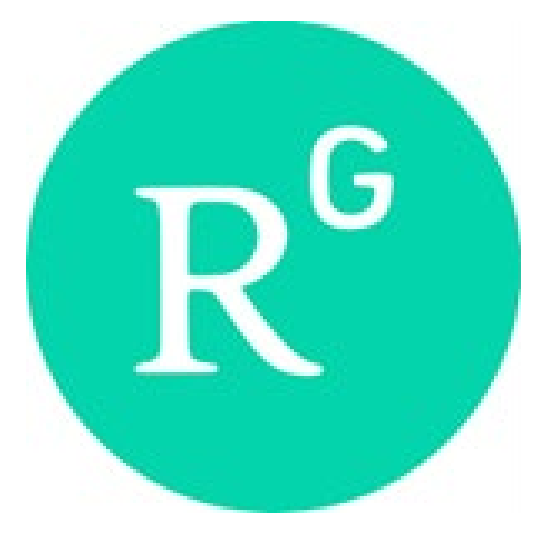

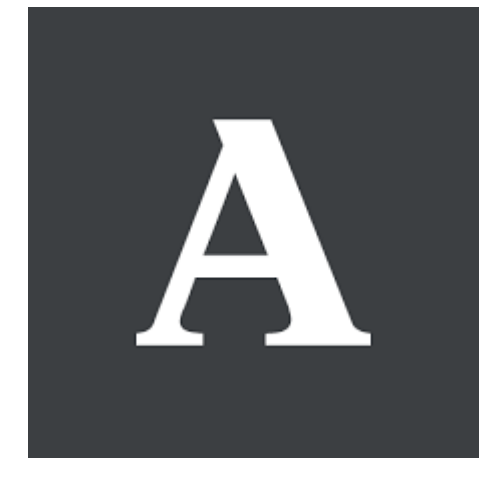

Fotos, vídeos, noticias, productos, ofertas, artículos, frases, casos de éxito, motivación, servicios, días especiales, eventos, promociones, encuestas, infografías...

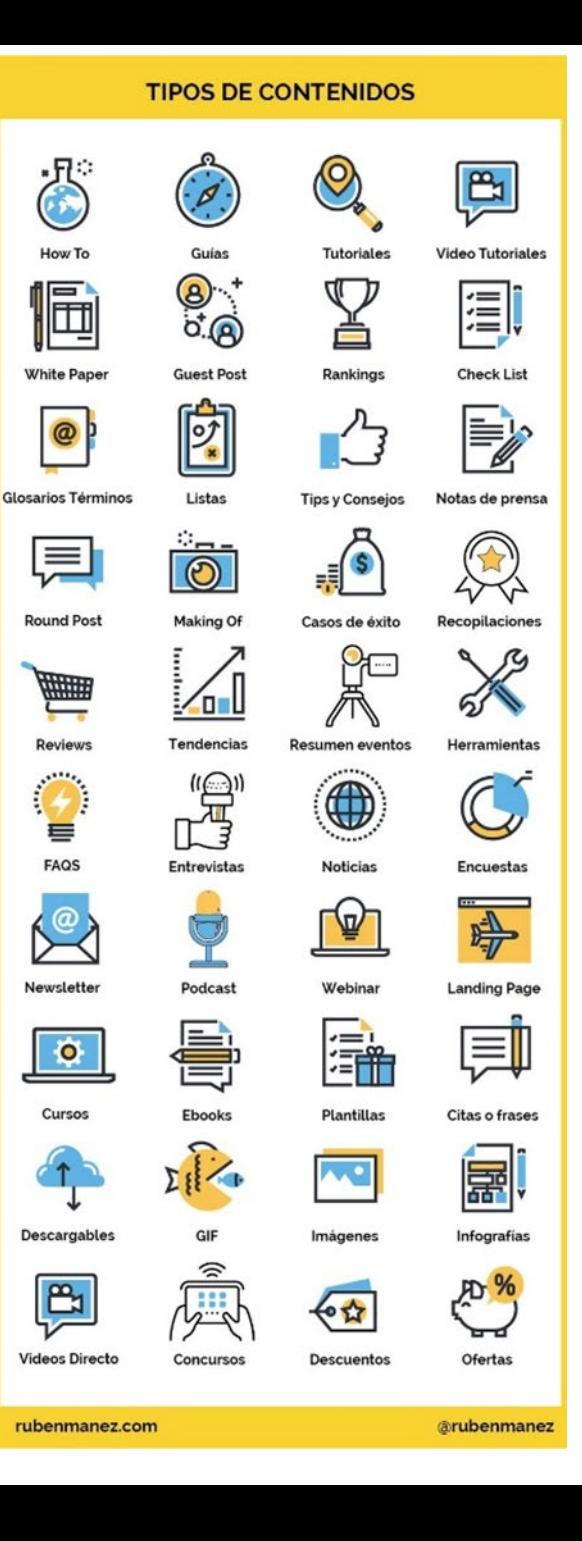

# ¿Cómo lo planifico? Calendario mensual

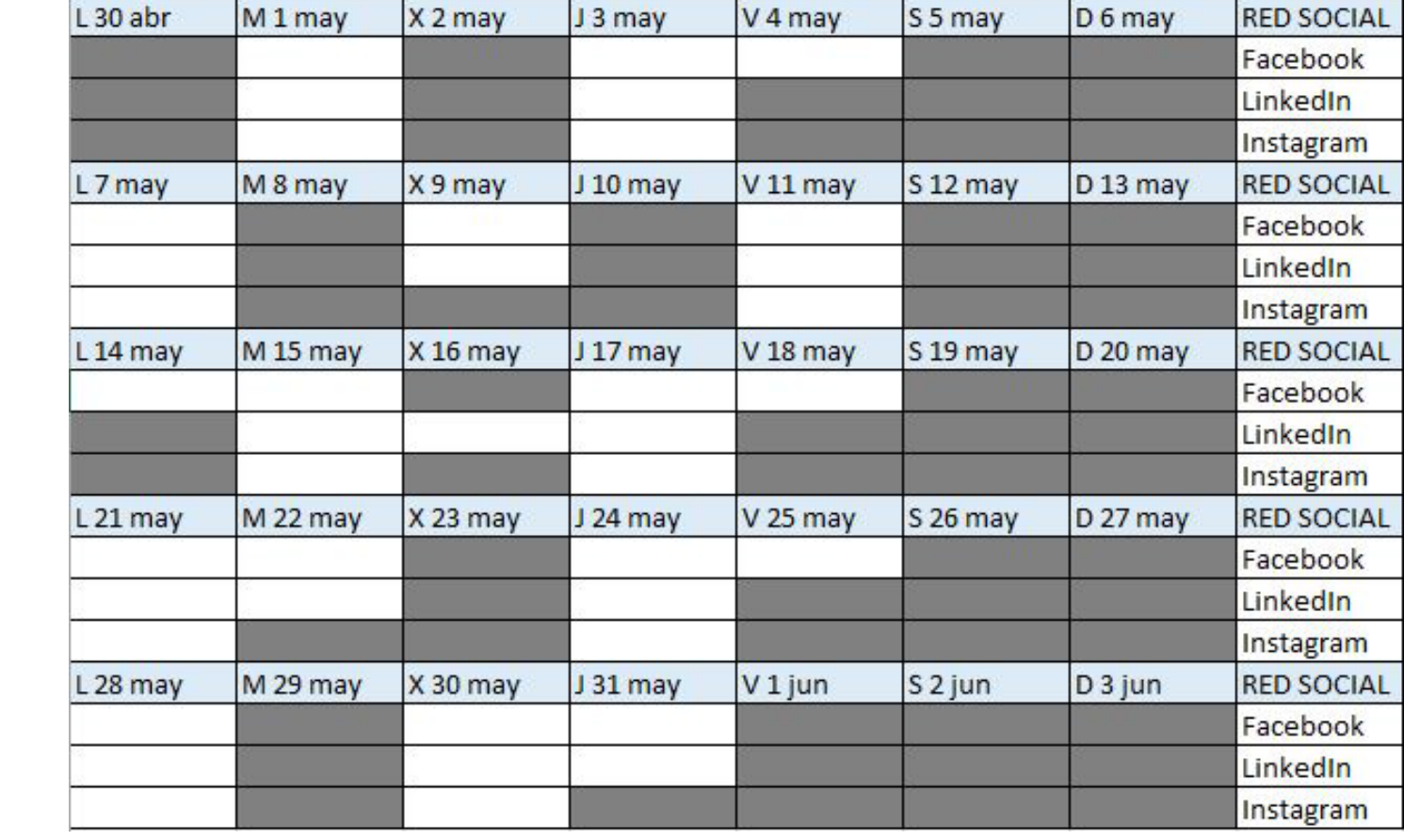

• Analizar y medir: estadísticas en cada red social: horarios, días, contenidos…

# Planificar – Ejecutar – Analizar

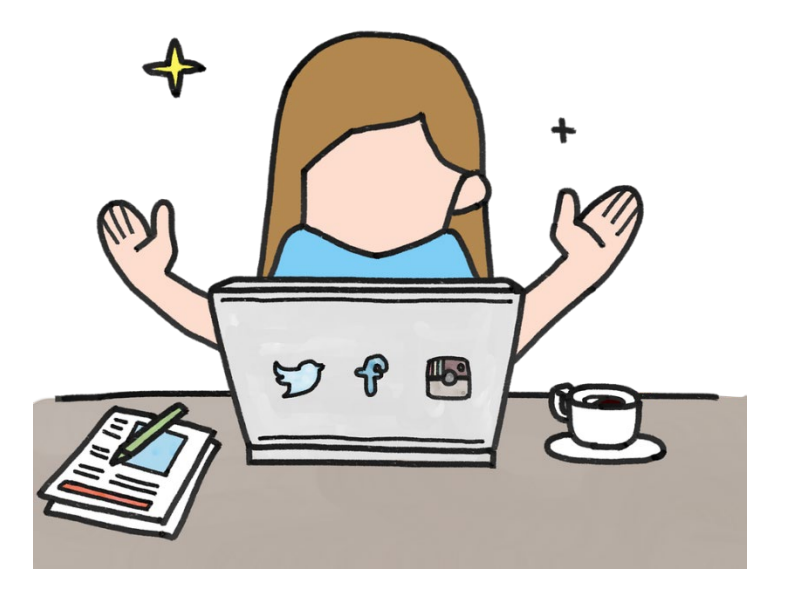

### Leticia Barrionuevo [buffl@unileon.es](mailto:buffl@unileon.es)

Ext. 1004

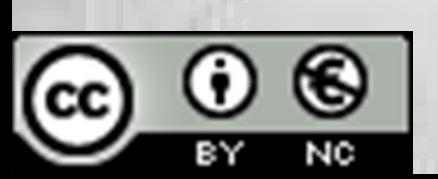

follow

**Las fotos utilizadas han sido extraídas de Google Imágenes**